## **Nur das Addon Date available**

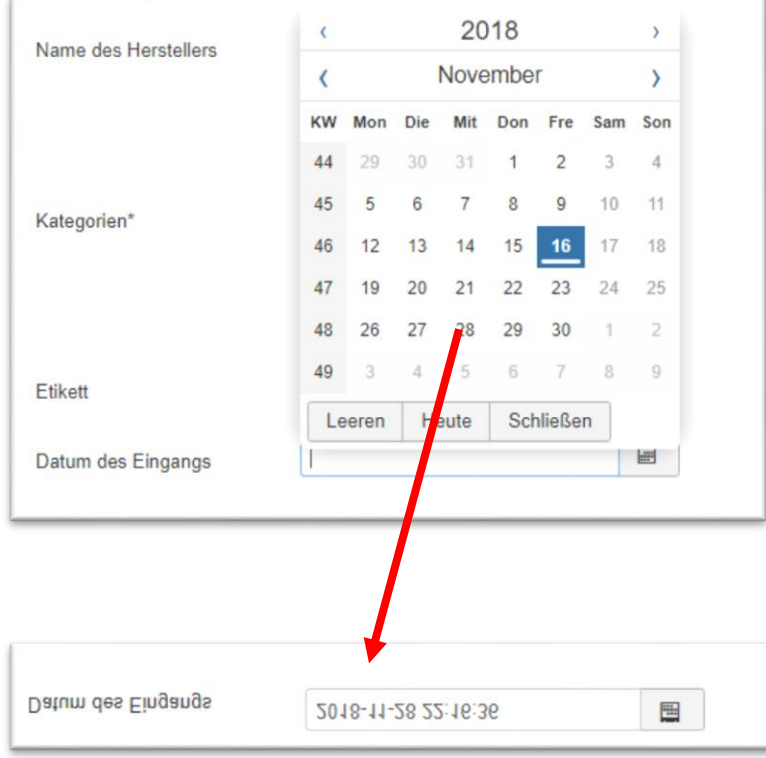

Und es funktioniert einwandfrei.

## **Habe ich beide Addons installiert, dann funktioniert es nicht mehr.**

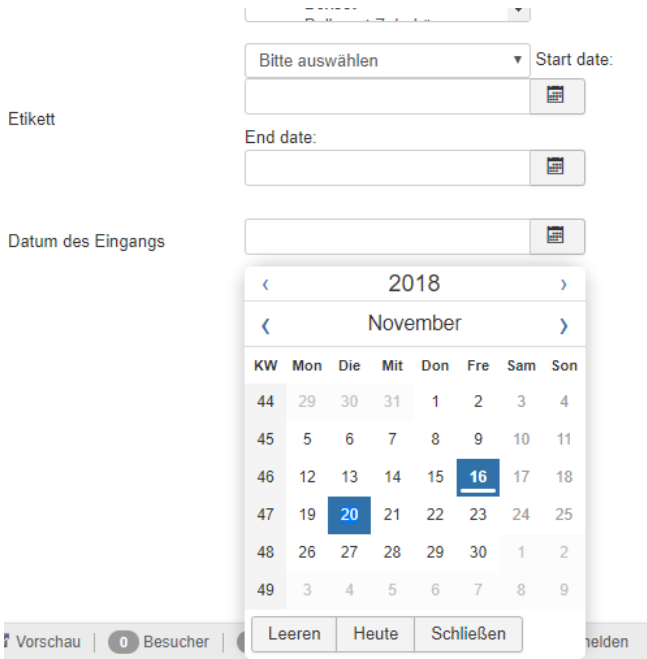

Das Popup geht zwar auf, aber es lässt sich kein mehr Datum auswählen.